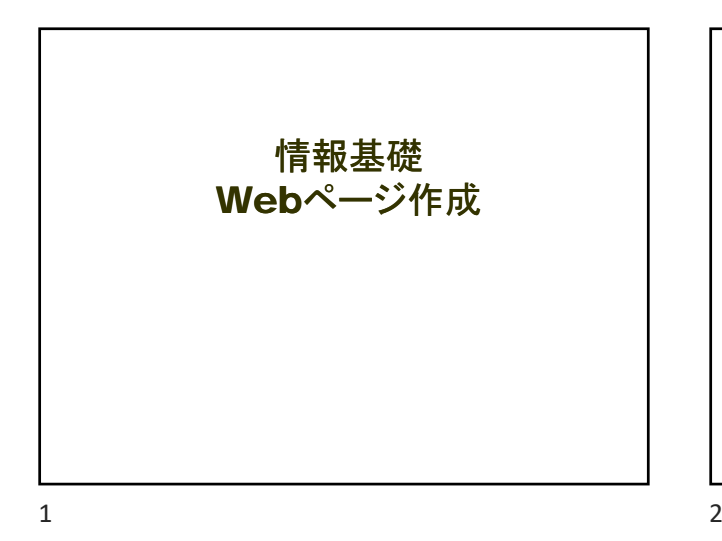

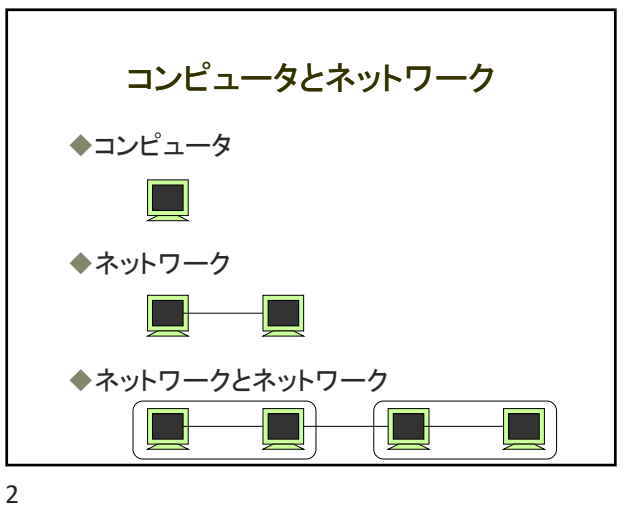

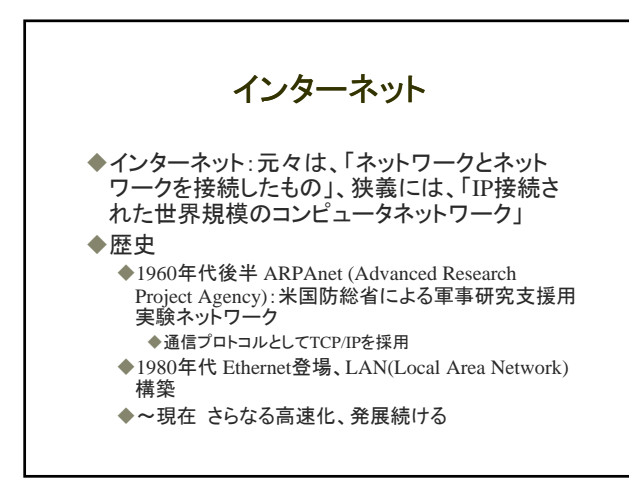

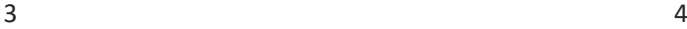

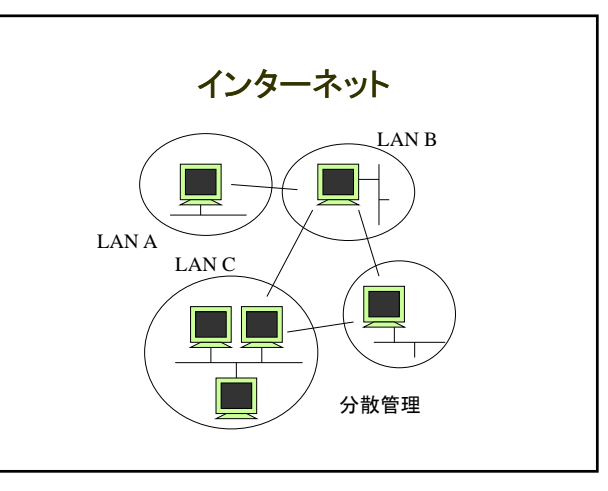

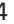

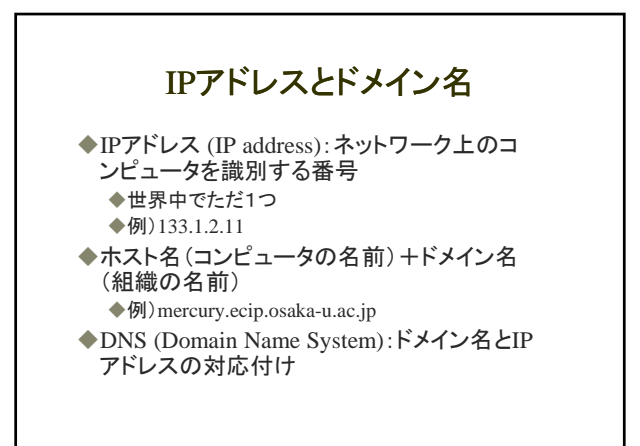

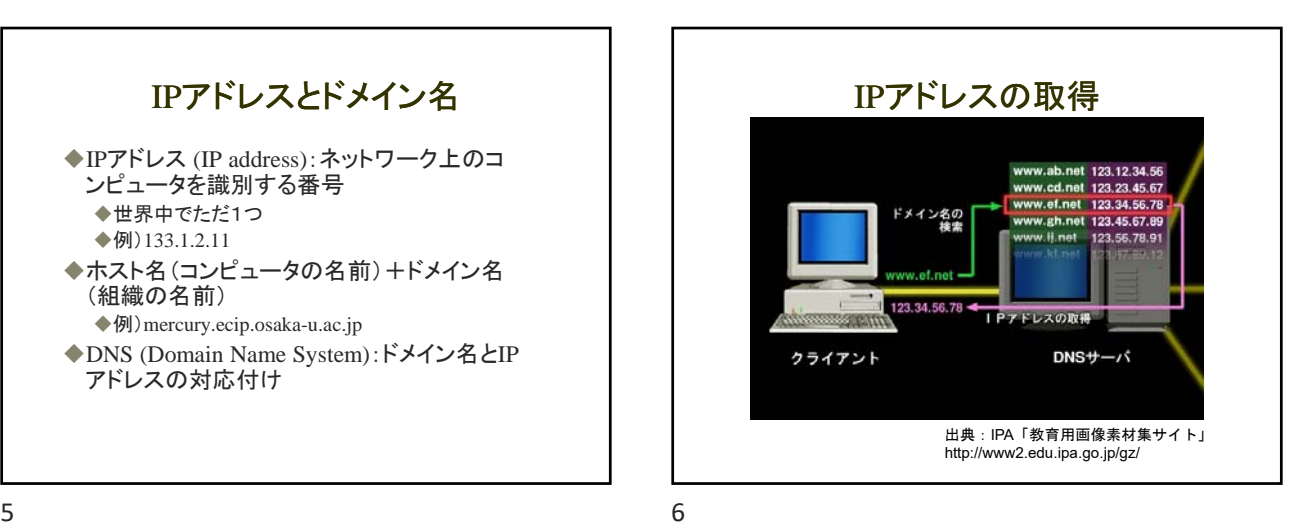

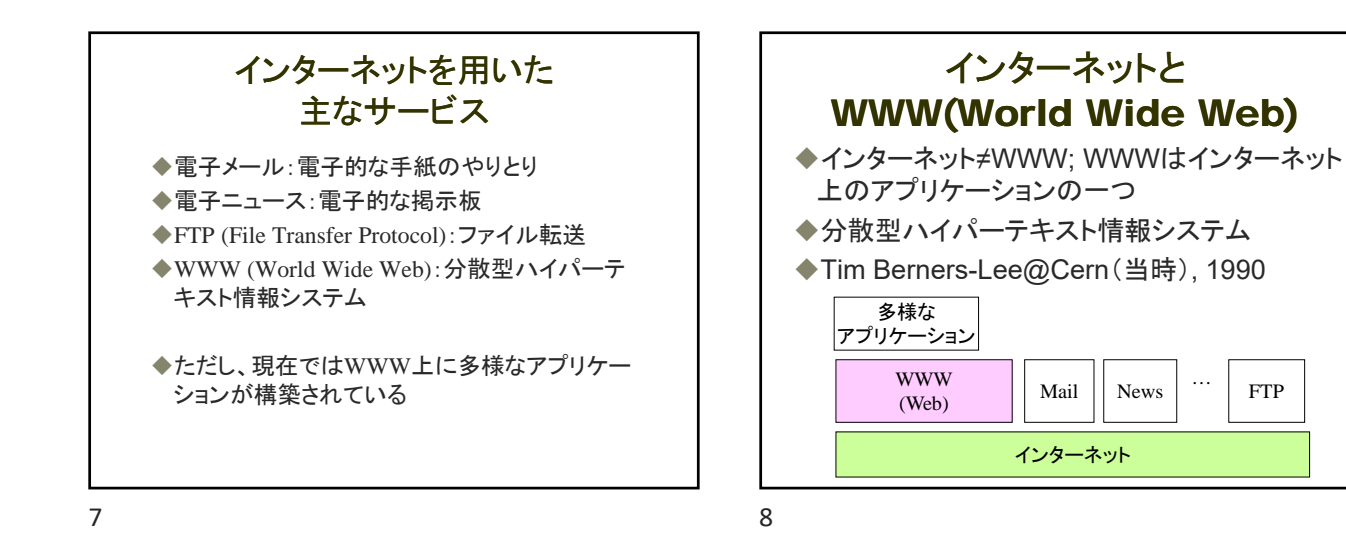

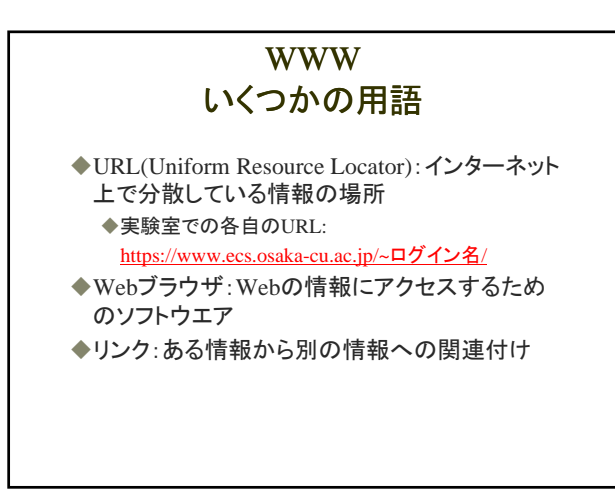

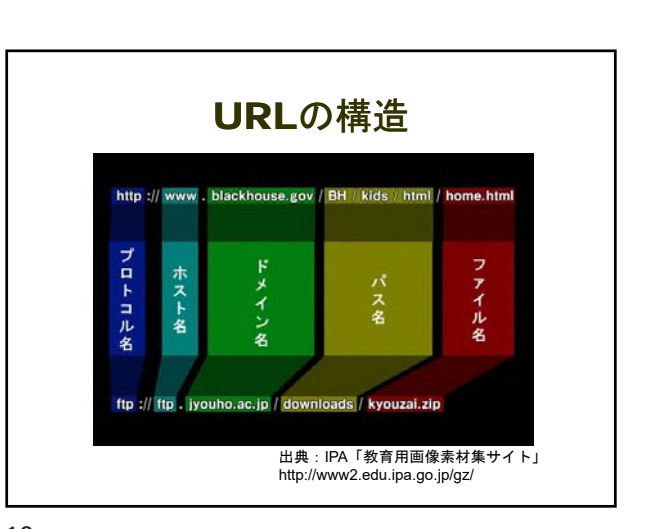

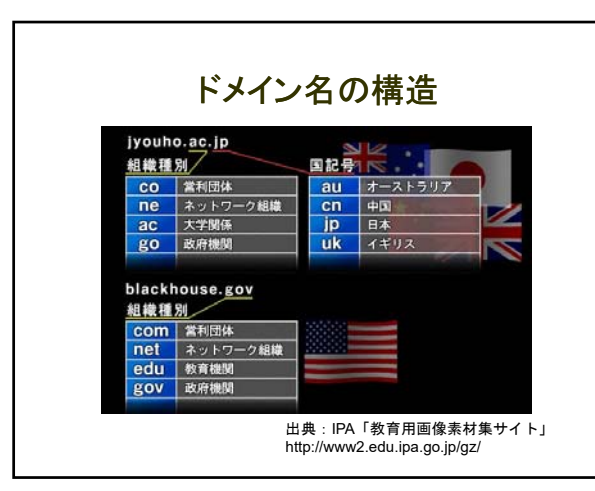

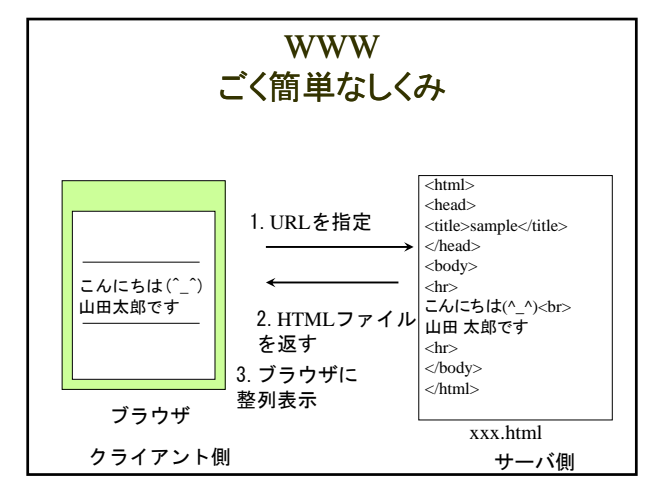

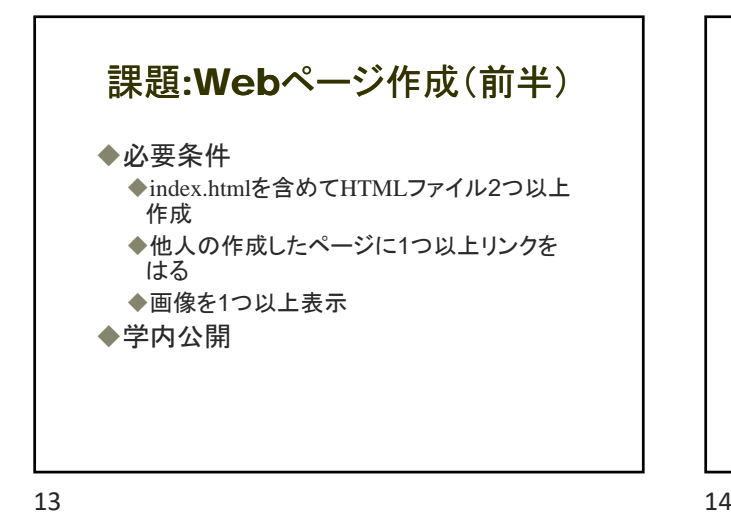

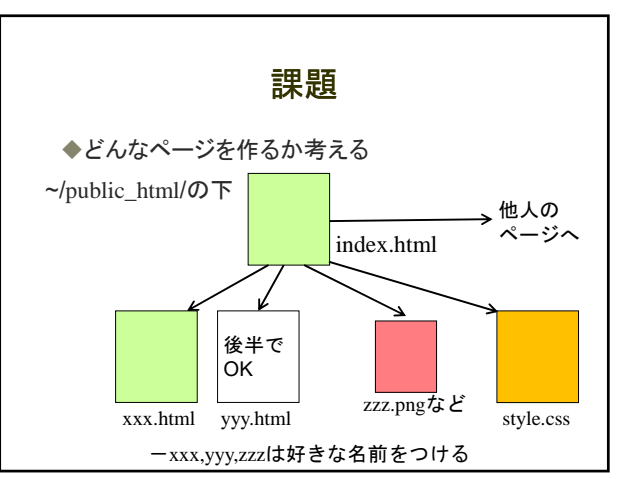

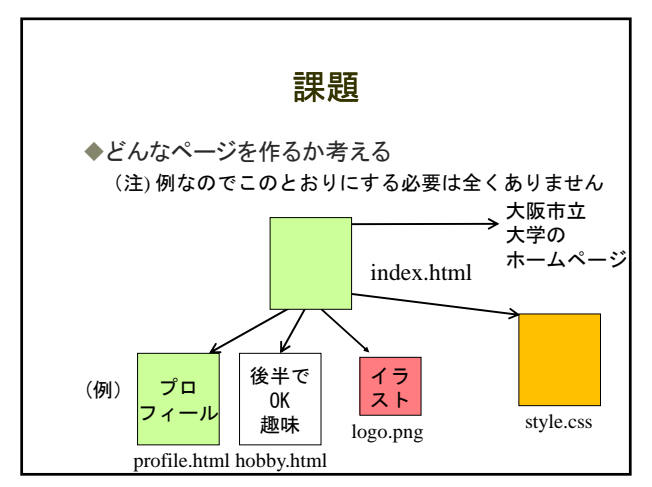

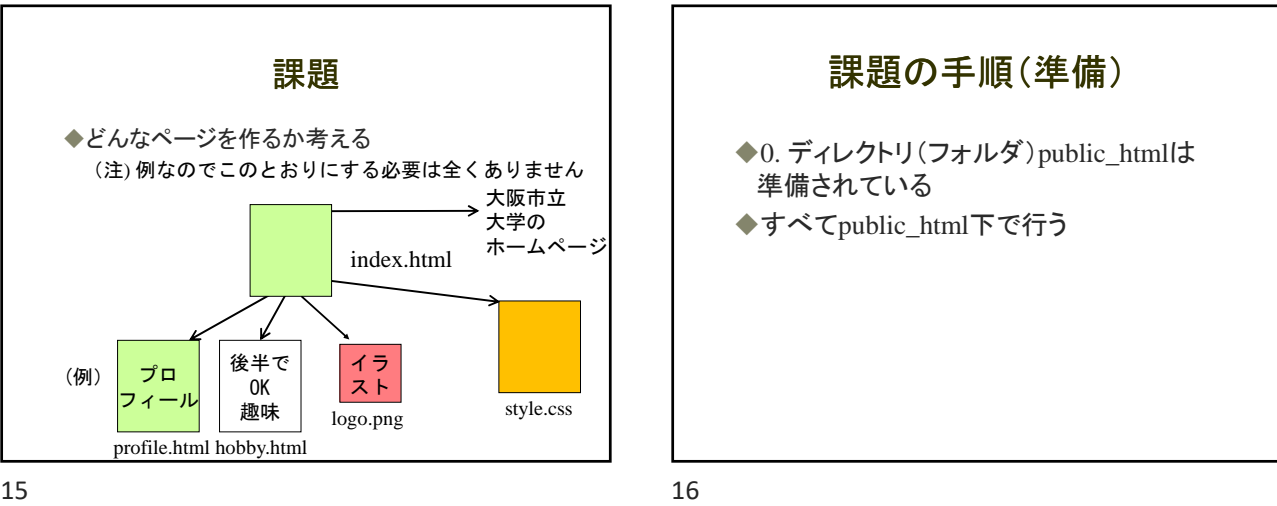

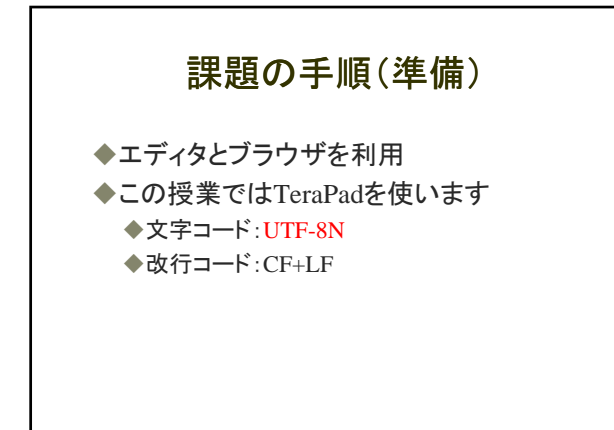

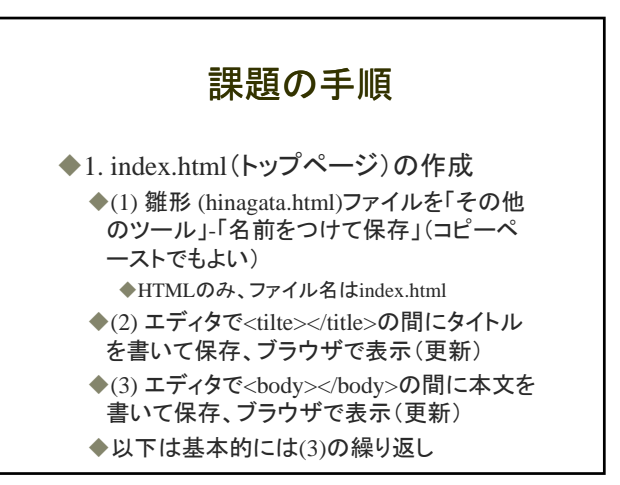

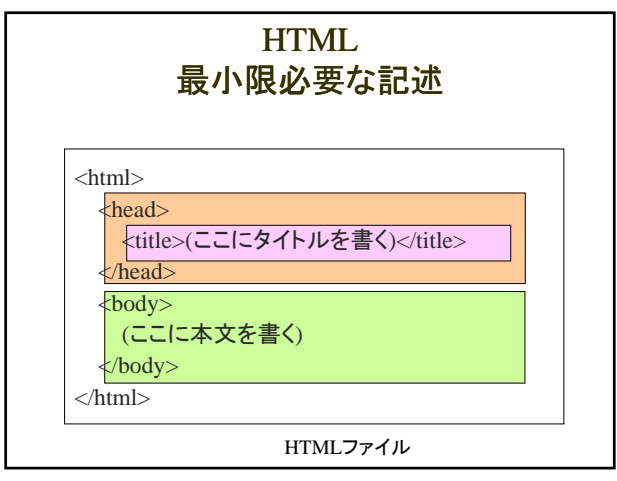

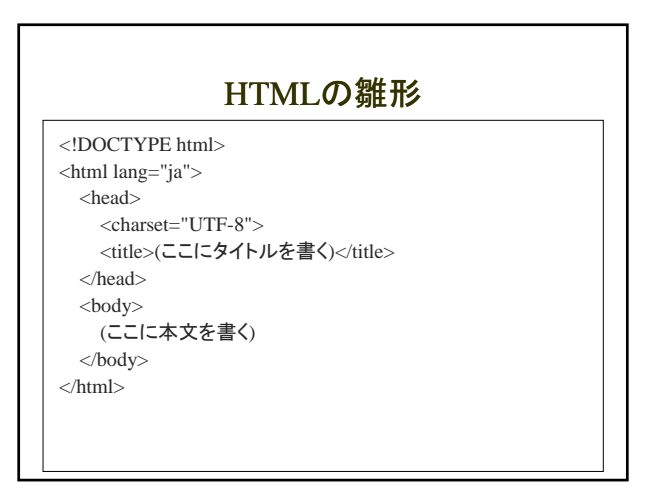

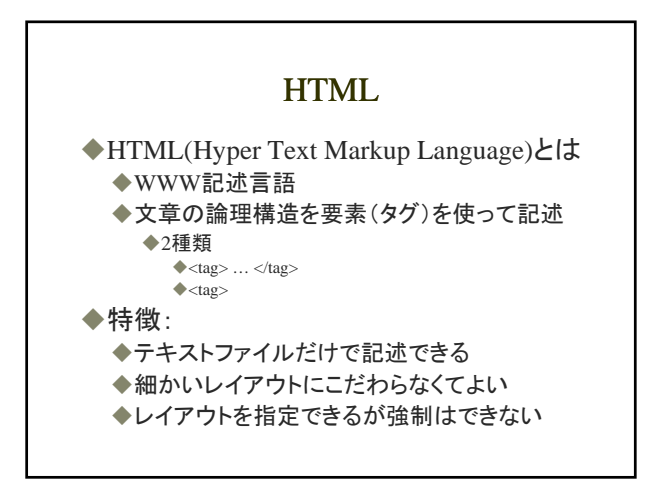

21 22

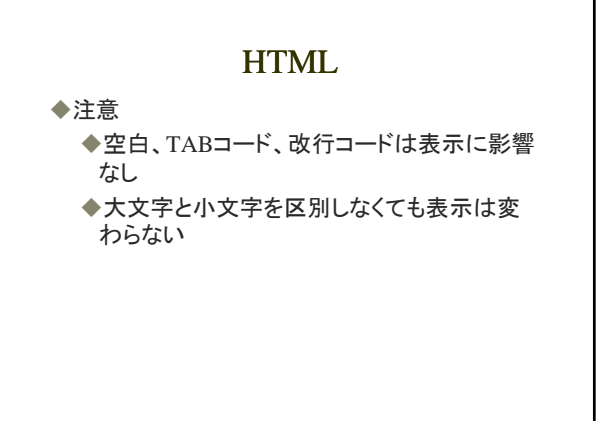

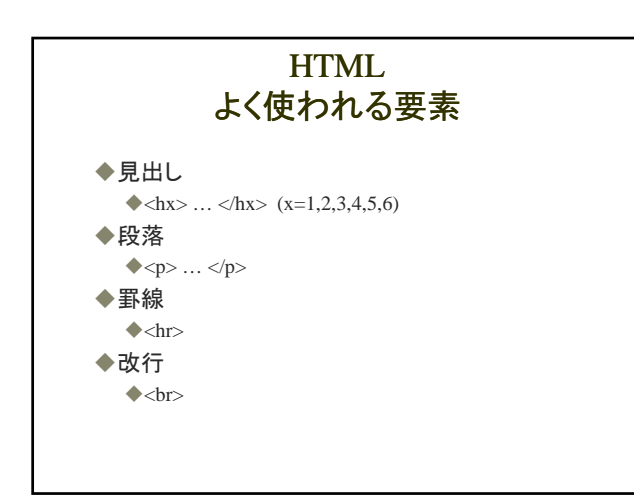

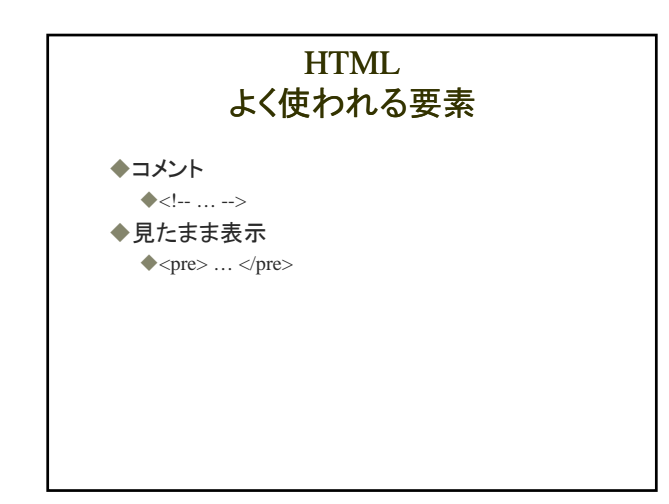

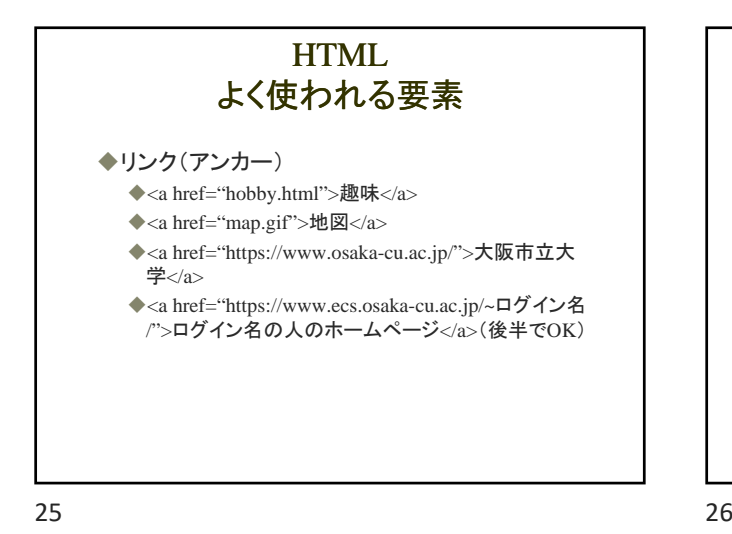

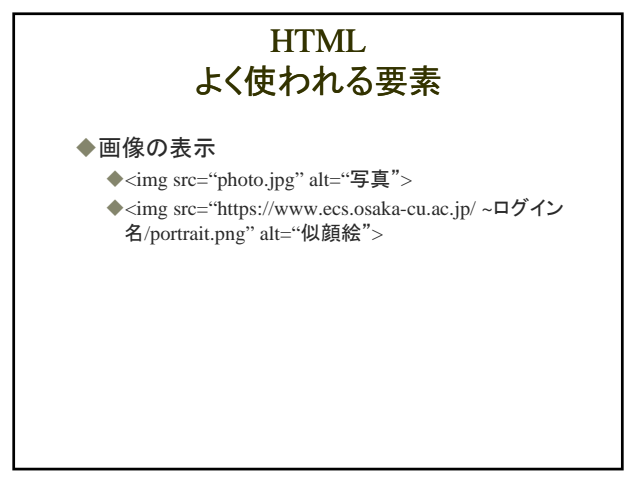

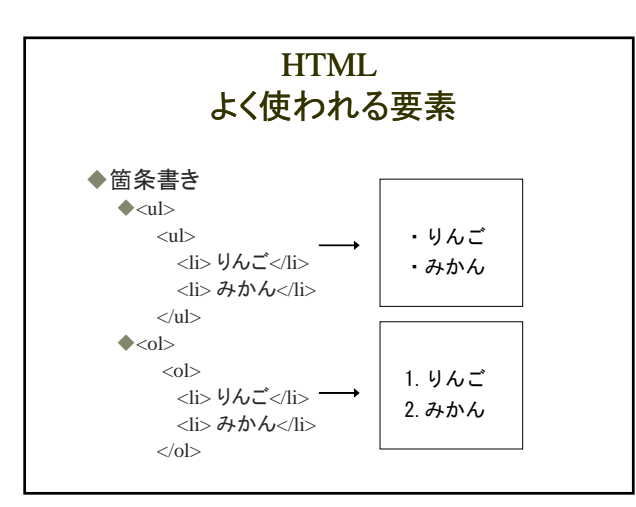

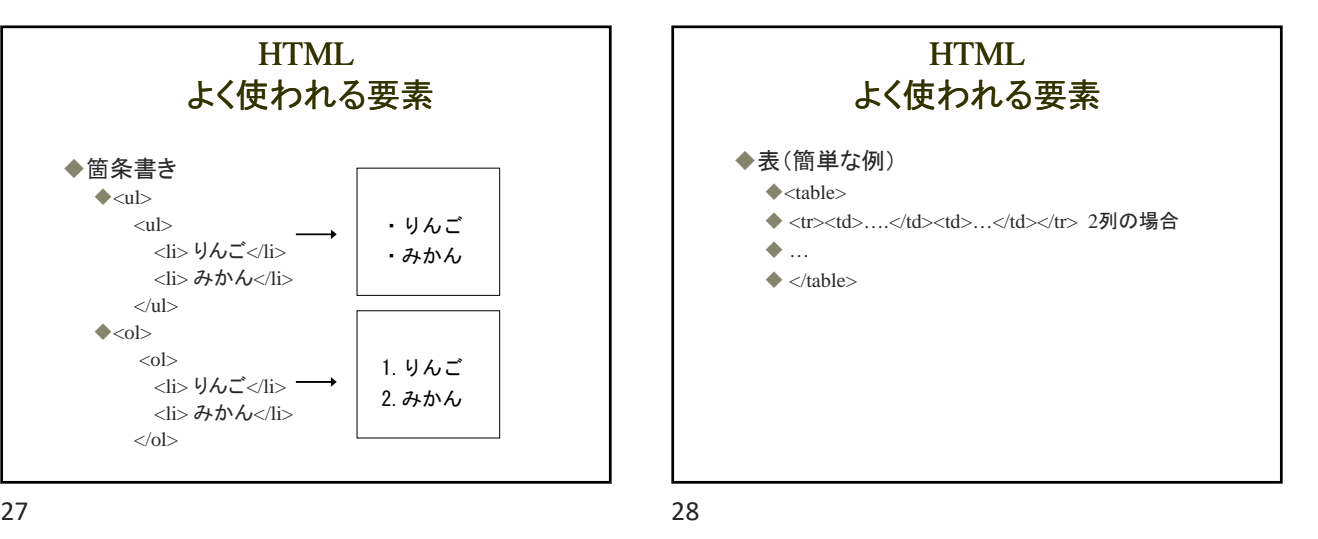

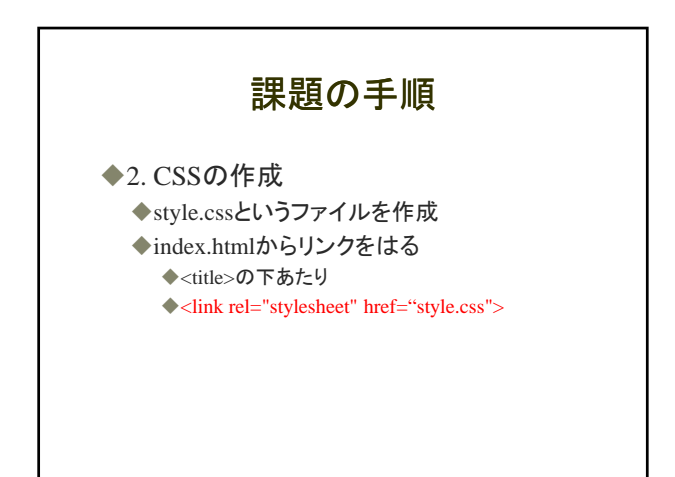

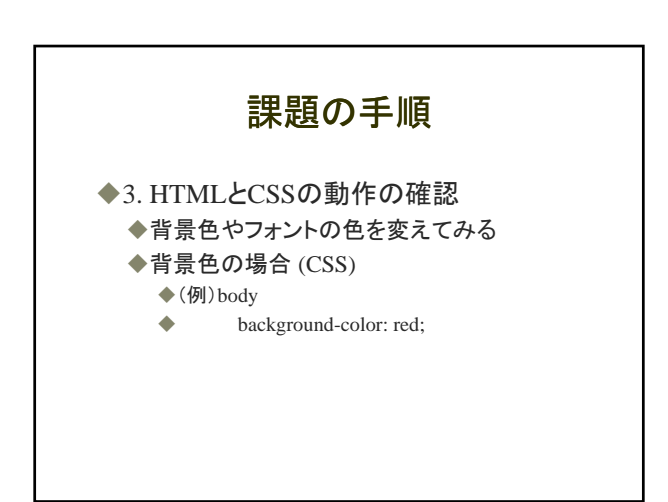

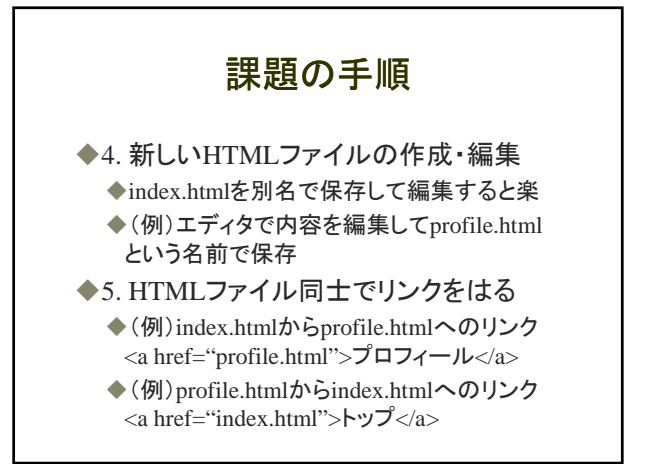

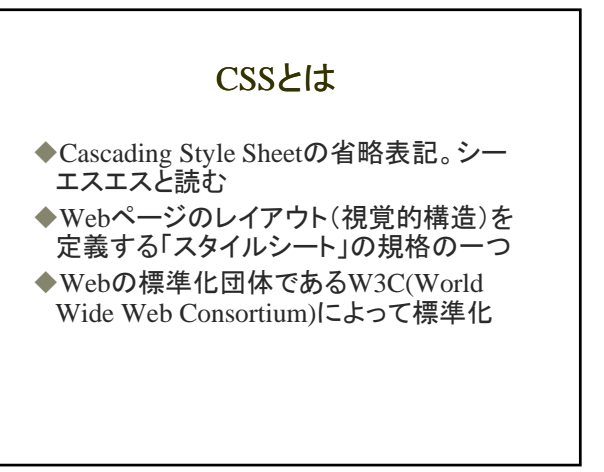

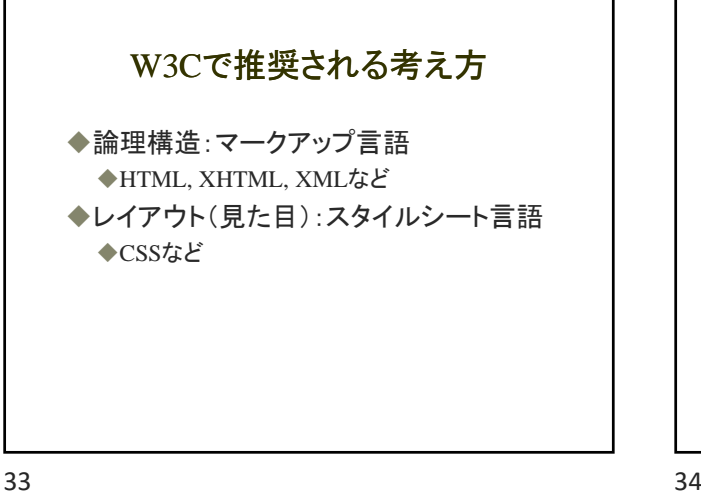

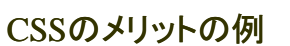

- ◆「New」という文字列の色を赤から黄色に かえたい場合
- **◆100ページ(100個のHTMLファイル)の** Webサイト

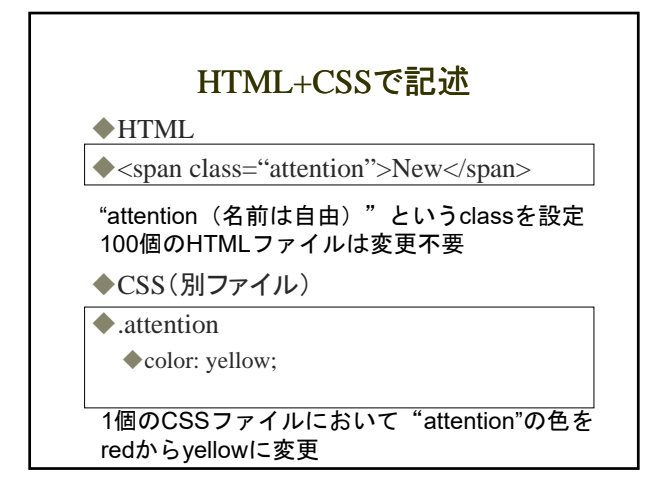

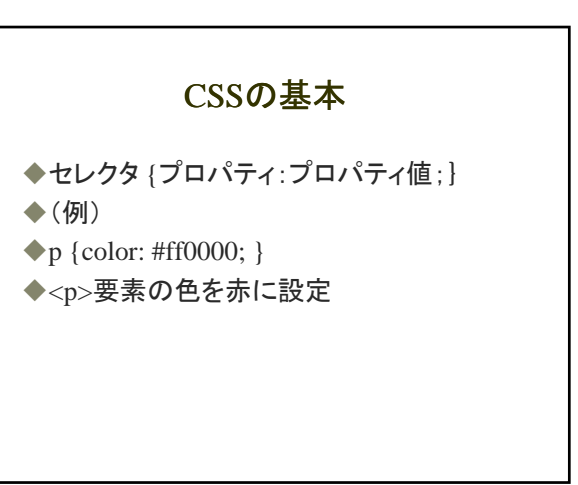

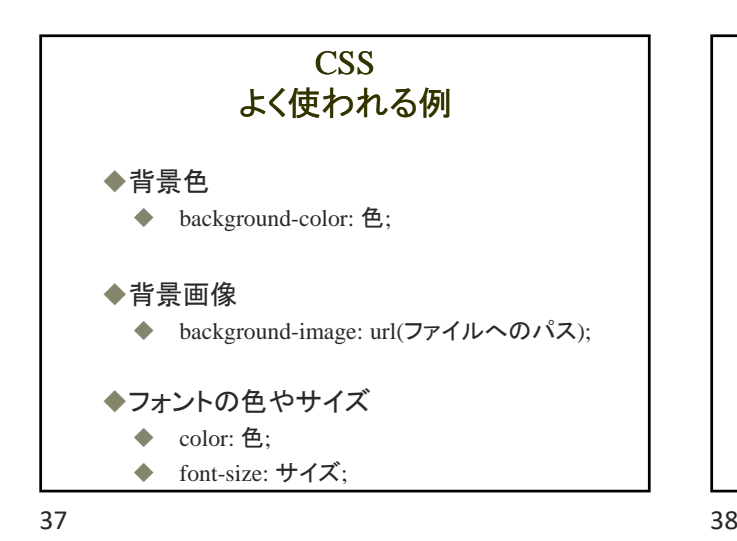

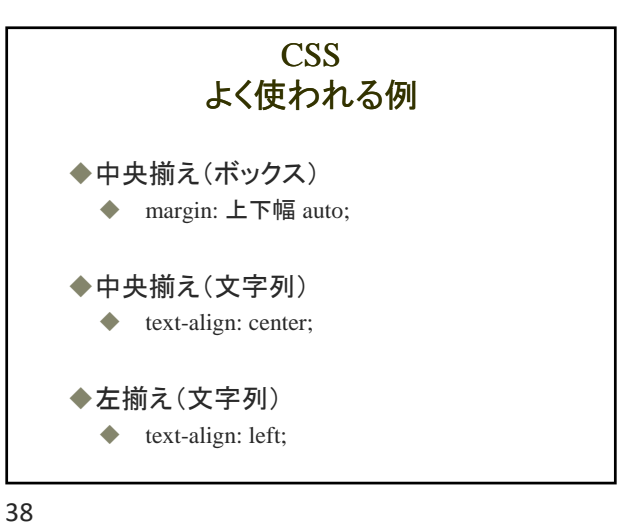

HTML+CSS

**CSS** よく使われる例 ◆幅(ボックス) ◆ width: 幅; ◆下線 ◆ border-bottom: 種類 太さ色; ◆上の罫線 ◆ border-top: 種類 太さ色;

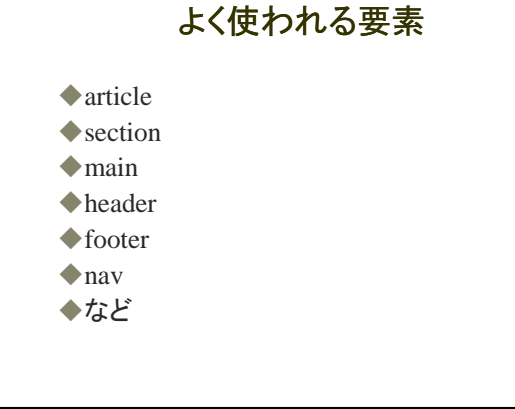

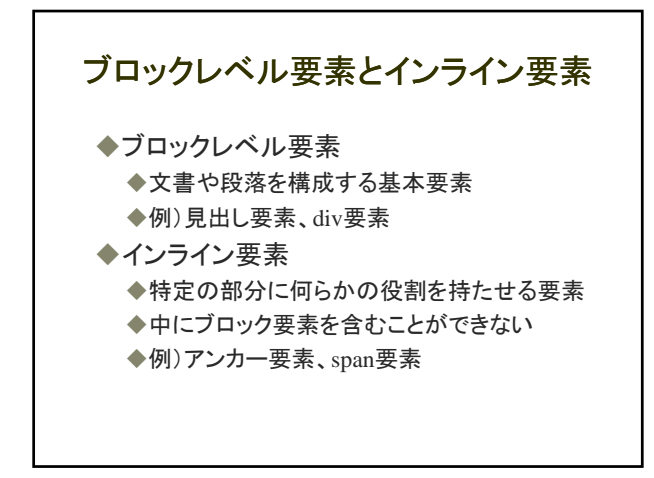

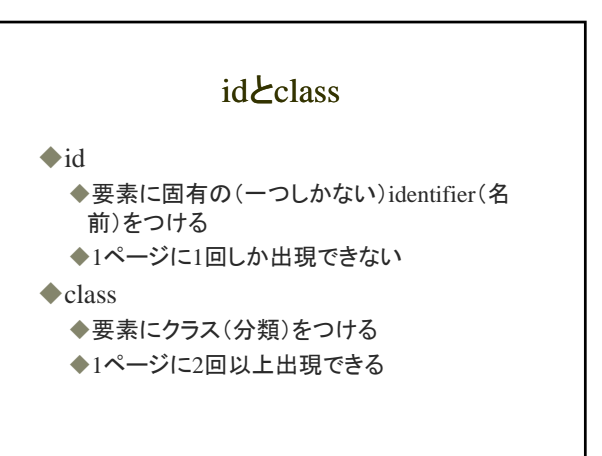

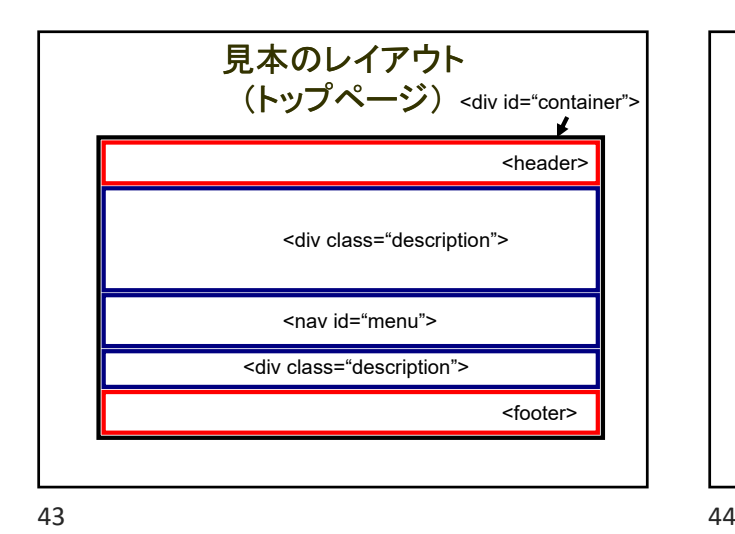

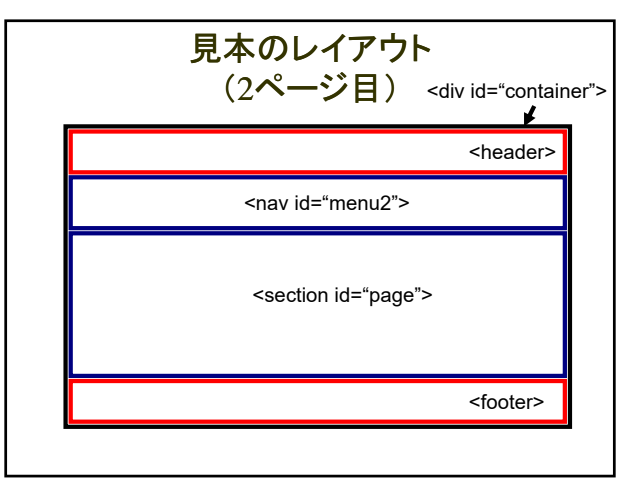

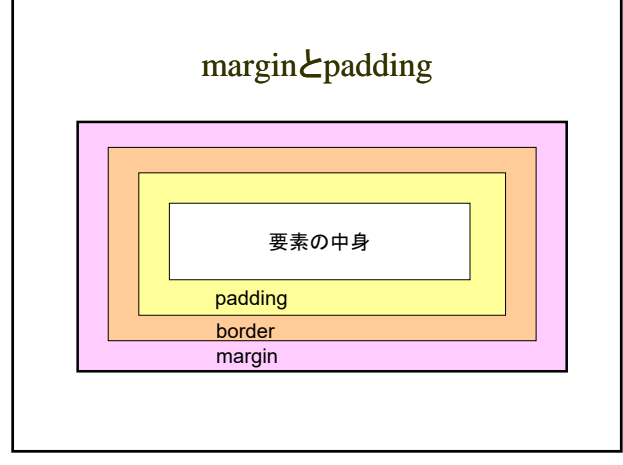

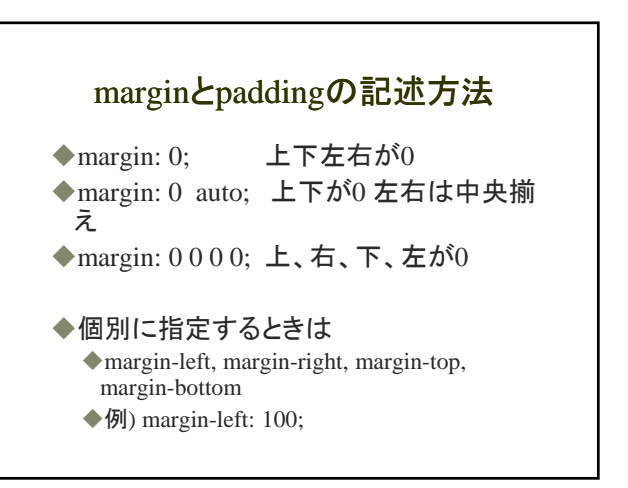

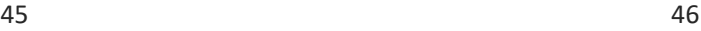

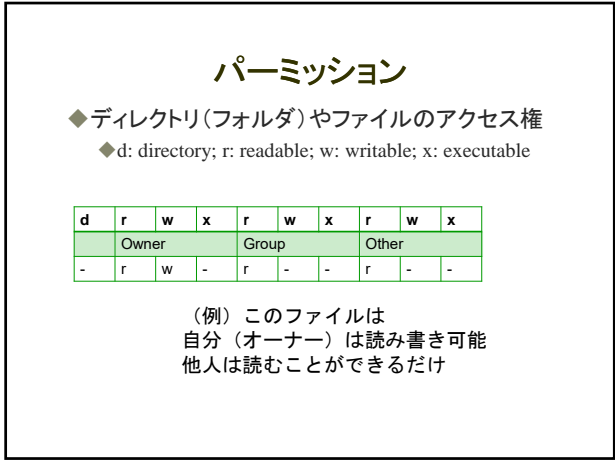

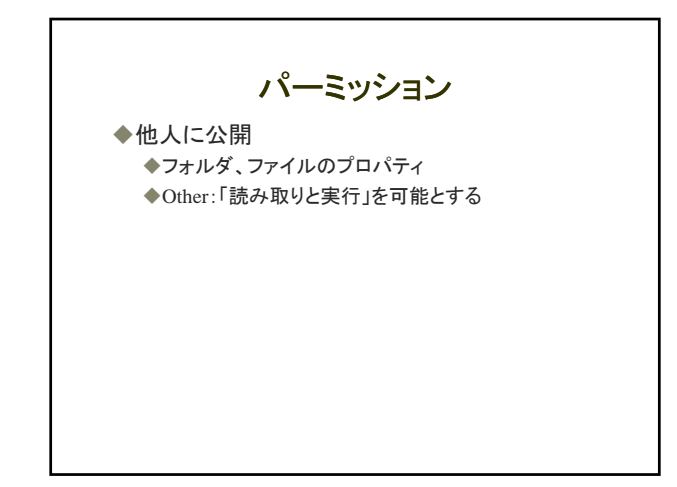

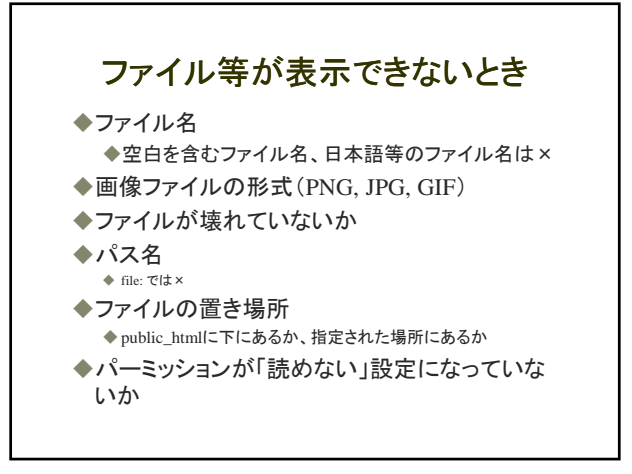

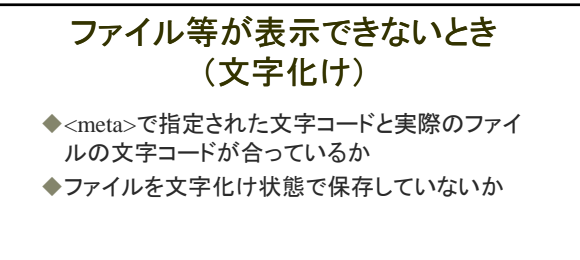

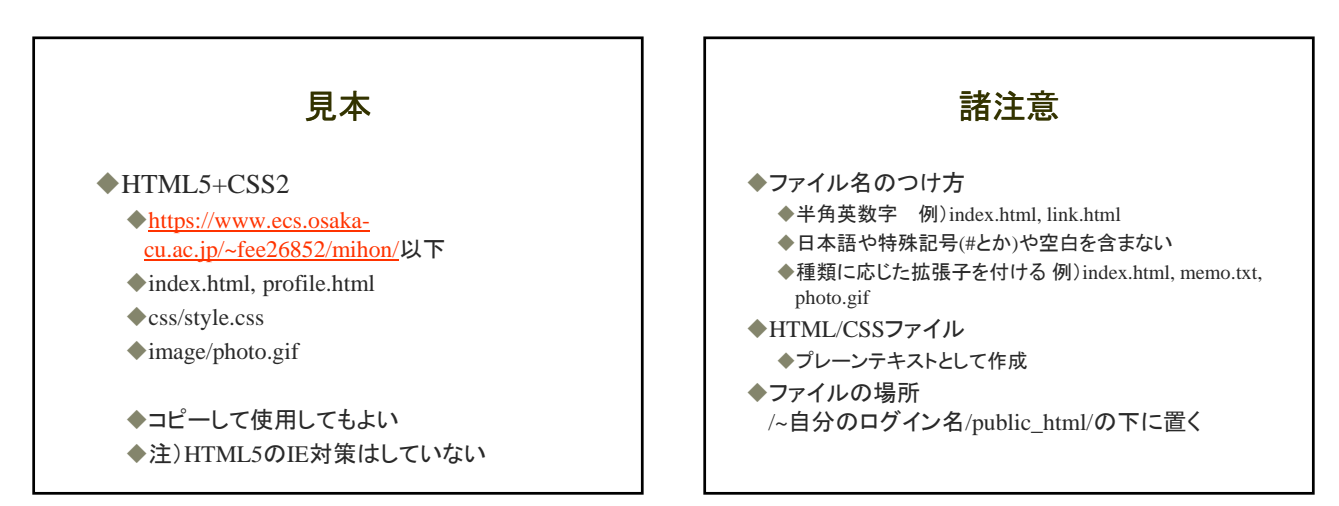

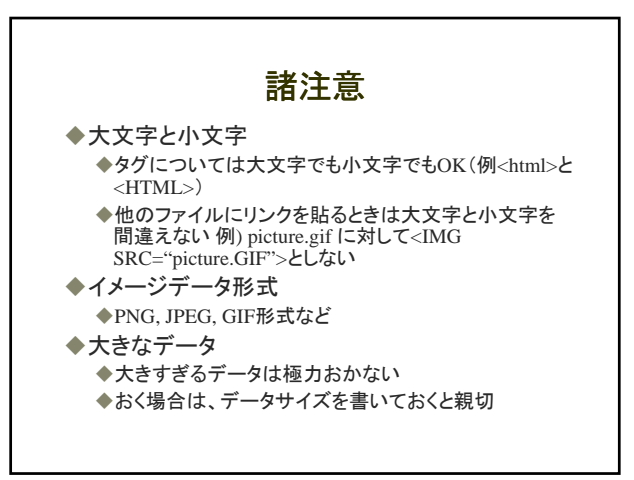

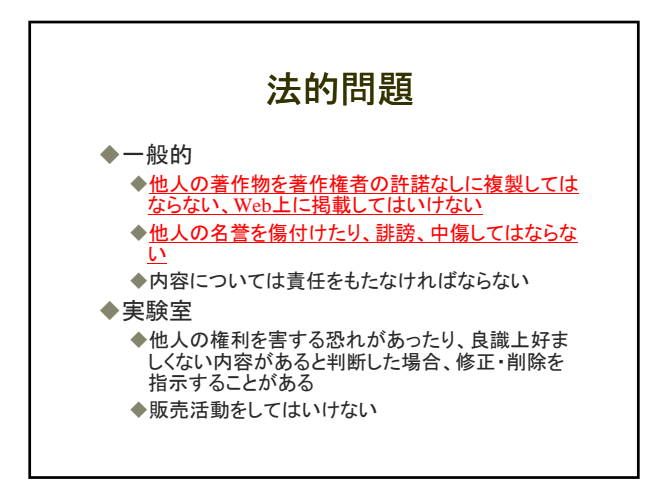

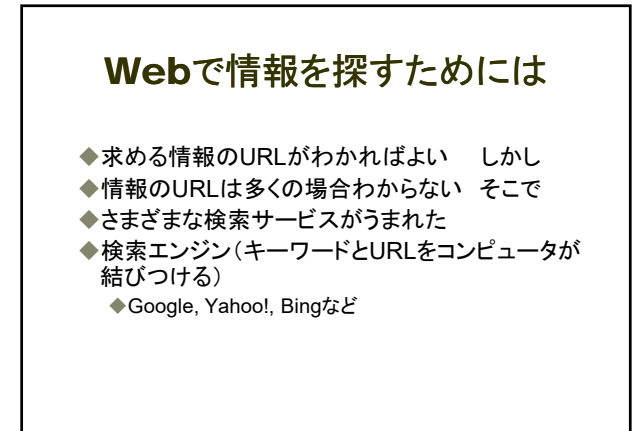